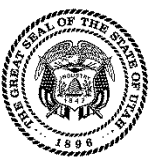

## **Signature Authorization Form**

For the license cycle beginning in 2017

Lobbyist Name: \_\_\_\_\_\_\_\_\_\_\_\_\_\_\_\_\_\_\_\_\_\_\_\_\_\_\_\_\_\_\_\_\_\_\_\_\_ Lobbyist Phone: \_\_\_\_\_\_\_\_\_\_\_\_\_\_\_\_\_\_

## **Check each box to show you have read and you understand each item:**

 $\Box$ I understand I must submit this form to lobbyists@utah.gov and use <u>lobbyist.utah.gov</u> to register.

 $\Box$ I will complete the Ethics Training Course within 30 days of applying for a license, and understand incomplete applications/trainings may be deleted after 30 days.

 $\Box$ I understand my license will not be effective, nor will my name badge be issued, until I complete the training.

 $\Box$ I will file quarterly reports when required, I will file the Quarter 4 (Year End Report) each year, and I understand failure to file timely reports may result in fines and penalties.

I affirm that the information I provided on this form and on my Statement of Organization is true, accurate, and complete to the best of my knowledge and belief in accordance with Utah Code 36-11- 103 and 36-11-201.

\_\_\_\_\_\_\_\_\_\_\_\_\_\_\_\_\_\_\_\_\_\_\_\_\_\_\_\_\_\_\_\_\_\_\_\_\_\_\_\_\_\_\_\_\_\_\_\_\_\_\_\_\_\_\_\_\_\_\_\_\_\_\_ \_\_\_\_\_\_\_\_\_\_\_\_\_\_\_\_\_\_\_\_\_\_\_\_

(Signature of lobbyist) (Date)

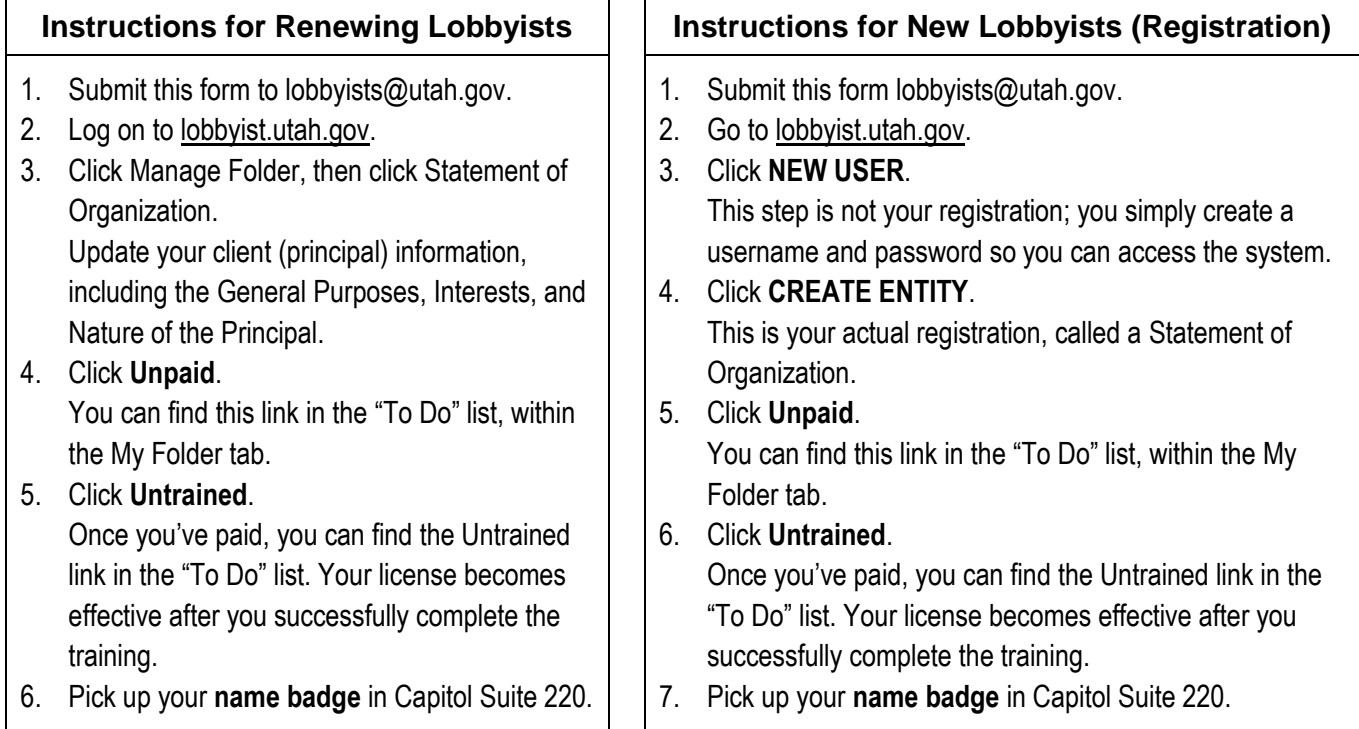